## **SoftChalk-Table Menu**

This menu item contains the commands for creating, and working with tables.

File Edit Insert Format Tools Table Properties Preview Web Help

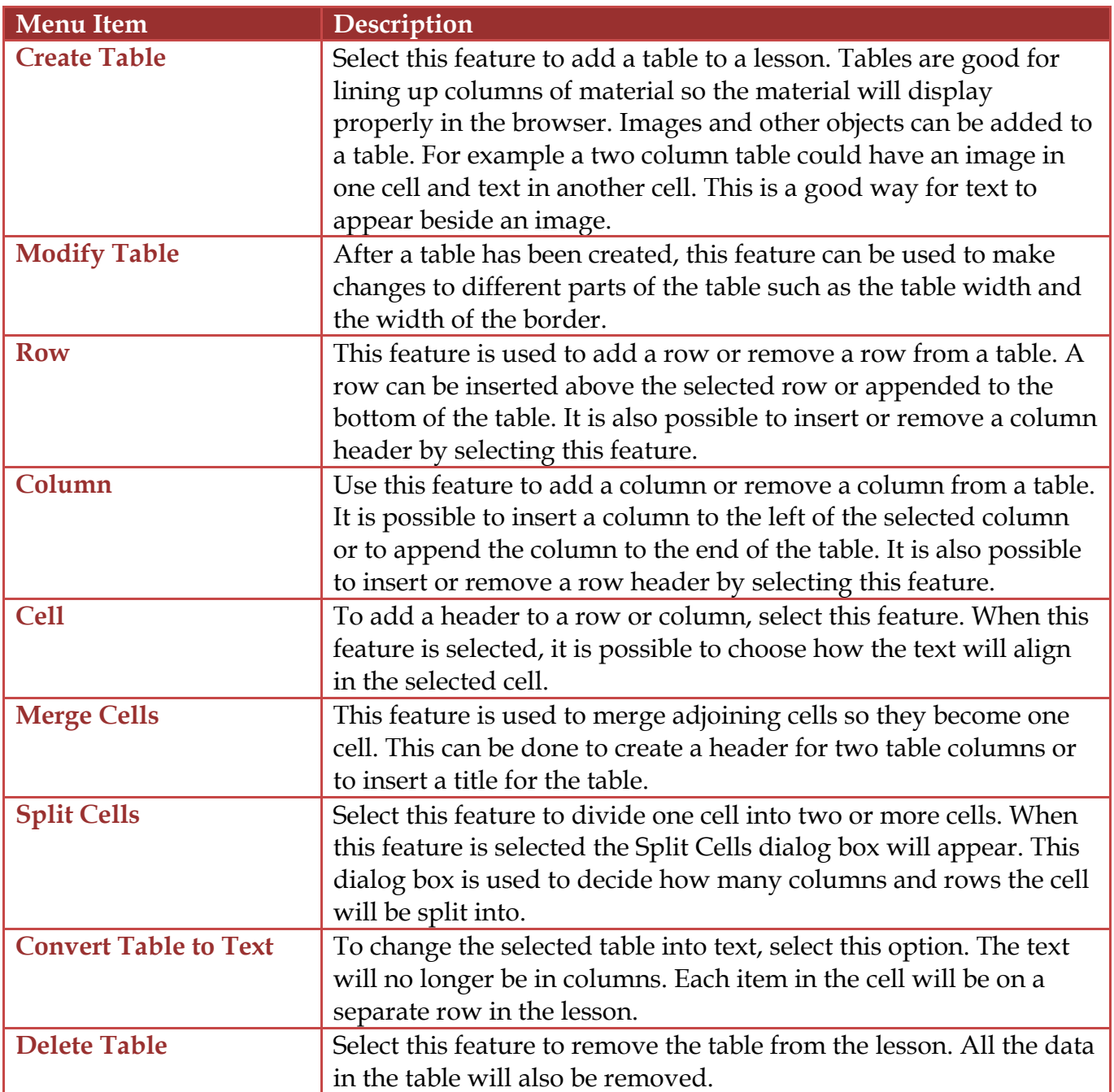